Hakros Classifier Crack Activation For Windows [Updated] 2022

# [Download](http://evacdir.com/ZG93bmxvYWR8SnA4TXpSck1ueDhNVFkxTkRVeU1qRXhNSHg4TWpVNU1IeDhLRTBwSUZkdmNtUndjbVZ6Y3lCYldFMU1VbEJESUZZeUlGQkVSbDA/slouch/chronotherapy.SGFrcm9zIENsYXNzaWZpZXISGF/immunomodulators/pneumonia/mmmm.rangefinder/)

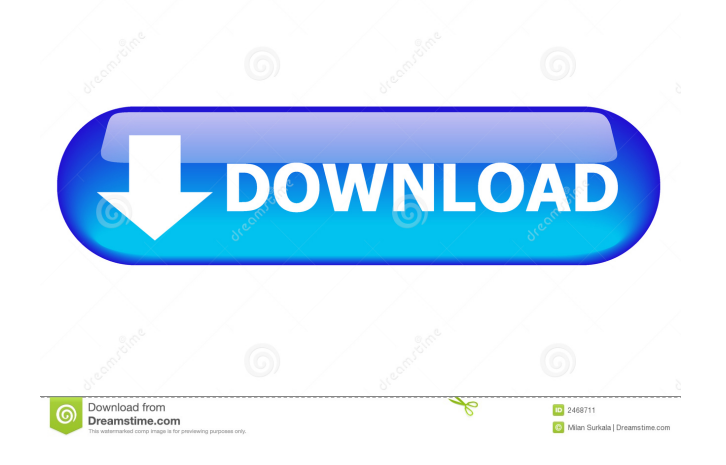

#### **Hakros Classifier With Product Key [Win/Mac]**

Hakros Classifier is an easy to use application designed to automatically organize your files according to your preferences. It uses a simplistic, user-friendly interface that enables you to define where to search for your files based on file type, file size, file name, creation date, modification date, attributes and more. In addition, you can choose whether the program should look for duplicate files or folder or whether it should add new files automatically. Hakros Classifier allows you to create personalized search and categorization rules by selecting categories, folders, and files. A few clicks will automatically organize your media files and documents, by simply selecting the source and output directories. Hakros Classifier is an easy to use application designed to automatically organize your files according to your preferences. It uses a simplistic, user-friendly interface that enables you to define where to search for your files based on file type, file size, file name, creation date, modification date, attributes and more. In addition, you can choose whether the program should look for duplicate files or folder or whether it should add new files automatically. Hakros Classifier allows you to create personalized search and categorization

rules by selecting categories, folders, and files. A few clicks will automatically organize your media files and documents, by simply selecting the source and output directories. Hakros Classifier is an easy to use application designed to automatically organize your files according to your preferences. It uses a simplistic, user-friendly interface that enables you to define where to search for your files based on file type, file size, file name, creation date, modification date, attributes and more. In addition, you can choose whether the program should look for duplicate files or folder or whether it should add new files automatically. Hakros Classifier allows you to create personalized search and categorization rules by selecting categories, folders, and files. A few clicks will automatically organize your media files and documents, by simply selecting the source and output directories. Hakros Classifier is an easy to use application designed to automatically organize your files according to your preferences. It uses a simplistic, user-friendly interface that enables you to define where to search for your files based on file type, file size, file name, creation date, modification date, attributes and more. In addition, you can choose whether the program should look for duplicate files or folder or whether it should add new files automatically. Hakros Classifier allows

#### **Hakros Classifier Crack +**

Hakros Classifier uses Microsoft Macro language with a keyword "meta" to define an extension for a particular category. Each data set can have its own subdirectory. Hakros Classifier is distributed as a single executable file with the following features:  $\hat{a} \in \emptyset$  Organize data by file extension or by category, by file type or by date created  $\hat{a} \in \mathcal{C}$  List files by category, by file type or by date created  $\hat{a} \in \emptyset$  Sort files by date created, category or file type  $\hat{a} \in \emptyset$  Sort files by date created, category or file type, then by extension  $\hat{a} \in \emptyset$  Display files with the names they should be sorted by  $\hat{a} \in \emptyset$  Convert data in a single batch from one format to another (for example, ISO to CD audio)  $\hat{a} \in \mathcal{C}$  Optionally sort files by directory  $\hat{a} \in \mathcal{C}$ Support both the 80 and 192 character Windows filenames  $\hat{a} \in \mathcal{C}$  Support both file-based and meta-file based searches  $\hat{a} \in \mathcal{C}$  Compatible with Windows 95, Windows 98, Windows ME, Windows NT, Windows 2000, Windows XP, Windows Vista and Windows 7  $\hat{a} \in \mathcal{C}$  Compatible with Mac OS X 10.5 or newer  $\hat{a} \in \mathcal{C}$  Compatible with Linux  $\hat{a} \in \mathcal{C}$  Compatible with Mac OS X 10.4 or newer  $\hat{a} \in \mathcal{C}$  Compatible with Windows Server 2003, Windows Server 2008, Windows Server 2008 R2 and Windows Server 2012  $\hat{a} \in \mathcal{C}$  Compatible with Windows Vista, Windows 7, Windows 8 and

Windows 8.1  $\hat{a} \in \emptyset$  Compatible with Windows Server 2008  $\hat{a} \in \emptyset$ Compatible with Windows Server 2012  $\hat{a} \in \mathcal{C}$  Compatible with all recent versions of Windows operating systems  $\hat{a} \in \mathcal{C}$  Compatible with all recent versions of Mac OS X  $\hat{a} \in \emptyset$  Compatible with all recent versions of Linux  $\hat{a} \in \emptyset$  Compatible with all recent versions of Cygwin and other Unix systems  $\hat{a} \in \emptyset$  Compatible with both 32-bit and 64-bit operating systems  $\hat{a} \in \emptyset$  Compatible with all Windows versions: Windows 95, Windows 98, Windows ME, Windows NT, Windows 2000, Windows XP, Windows Vista, Windows 7 and Windows 8  $\hat{a} \in \mathcal{C}$  Compatible with all Mac OS X versions: Mac OS X 10.5 or newer  $\hat{a} \in \mathcal{C}$  Compatible with all Linux versions: RedHat, Ubuntu and Debian  $\hat{a} \in \mathcal{C}$  Compatible with all Unix versions: SCO OpenServer, Linux, Mac OS X and other Unix versions  $\hat{a} \in \mathcal{C}$  Compatible 77a5ca646e

**Hakros Classifier Crack+ Product Key [Updated-2022]**

Hakros Classifier is a handy and reliable application designed to organize your data by extension or by category. With Hakros Classifier, you no longer have to manually sort your media files or documents. Just execute the program, select the source and the output directories and you will have all your data organized by file type. Main features: - You can create one or several sources of input - You can create one or several output directories - You can choose your own criteria (or no criteria at all) to match the data - To extract the information, you can have several output files or no output files at all - The source and the output directories can be listed or not, and you can organize all your data in several ways (for instance, alphabetically, by date, by title, by type, by extension) - The program allows you to have the source and the output directories set only once. - You can have the program sort the data by extension or category - It's easy to learn the application thanks to the user interface Free Download Byers95 Byers95 Free WOW64 64-bit applications are ready for full functionality on a 64-bit version of Windows. Free Internet Explorer 6 or newer Internet Explorer 6 or newer Free Windows XP or

newer Windows XP or newer Free WOW64 64-bit applications are ready for full functionality on a 64-bit version of Windows. Free Internet Explorer 6 or newer Internet Explorer 6 or newer Free Windows XP or newer Windows XP or newer Free WOW64 64-bit applications are ready for full functionality on a 64-bit version of Windows. Free Internet Explorer 6 or newer Internet Explorer 6 or newer Free Windows XP or newer Windows XP or newer Free WOW64 64-bit applications are ready for full functionality on a 64-bit version of Windows. Free Internet Explorer 6 or newer Internet Explorer 6 or newer Free Windows XP or newer Windows XP or newer Free WOW64 64-bit applications are ready for full functionality on a 64-bit version of Windows. Free Internet Explorer 6 or newer Internet

### **What's New in the?**

Set up your file types. Hakros Classifier will automatically sort your files by file type. You can also browse your file types by application or program. Requirements: You need to have the computer on which you install Hakros Classifier have Windows XP, Vista or Windows 7. Installation: You can get Hakros Classifier at www.hakros.com. There

are two different versions: 1. The first version is included in the CD of Hakros Studio. 2. The second version requires downloading the whole program including music album images and song previews. Start: You can start Hakros Classifier from either 1. The desktop 2. The Start menu. Controlling: You can control the program by selecting one of the following items on the menu bar: 1. Make a selection from the file types that you wish to manage. 2. Select which directory you want to work from. 3. Change the current directory. 4. Switch the application to the Browse mode. You can browse your computer for your files. 5. Switch the application to the Output mode. You can select the files that you want to output to. 6. Switch the application to the Create mode. You can create the categories that you want. 7. Exit the program. Features: Hakros Classifier is a handy and reliable application designed to organize your data by extension or by category. You no longer have to manually sort your media files or documents. Just execute the program, select the source and the output directories and you will have all your data organized by file type. You can also browse your file types by application or program. Recognize: The program recognizes your file types and shows them in the left column. You can make a selection by

using the Browse or the Folders list box at the bottom of the screen.

Programming support: Hakros Classifier supports the following types of files: 1. Music albums 2. Video albums 3. Text documents 4. Images 5. All audio and video files 6. All music files 7. All image files 1.4.1 New Features: 1. Added support for music albums. 2. Added support for video albums. 3. Added support for text documents. 4. Added support for images. 5. Added support for PDF files. 6. Added support for all media files. 7. Added support for supported file types (Ex. Music albums). 8. Added support for supported file types (Ex. Images). Changes: 1. Corrected the scrolling of the Select dialog.

**System Requirements:**

Recommended Specifications: Changes from Beta: New Time Trials Features: Time trials can now be made manually. Set a point on the course and go. Equipment editor: You can customize your characters equipment by hand. Character Customization: Characters can now be customized by hand. Fighter's Workshop: You can make armor for your fighter. Options: Lots of options to customize your game. You can change the size of the window, make the player invincible and much more. New Theme: This theme contains many new items

## Related links:

<http://dox.expert/?p=12526> [https://www.digitalgreenwich.com/wp-content/uploads/2022/06/Fake\\_XP\\_Login.pdf](https://www.digitalgreenwich.com/wp-content/uploads/2022/06/Fake_XP_Login.pdf) <https://inenmiduchenightod.wixsite.com/viaratene/post/windows-uac-disabler-crack-keygen-for-lifetime-download-for-pc-latest-2022> <https://www.caramelosdecianuro.net/wp-content/uploads/AwesomeWallpaper.pdf> <https://mhealthtechsolutions.com/2022/06/06/onenote-diagnostics-crack-download/> <https://clasificadostampa.com/advert/shortshare-crack-keygen-full-version-free-3264bit/> [https://bonnethotelsurabaya.com/wp-content/uploads/Max2k\\_Symbols.pdf](https://bonnethotelsurabaya.com/wp-content/uploads/Max2k_Symbols.pdf) <https://peaceful-cliffs-95529.herokuapp.com/trevvitt.pdf> [https://oursocial.io/upload/files/2022/06/wCCERiEarzGxyz5FHRyW\\_06\\_683bacfad7ed6beeb87b9e90b4986b23\\_file.pdf](https://oursocial.io/upload/files/2022/06/wCCERiEarzGxyz5FHRyW_06_683bacfad7ed6beeb87b9e90b4986b23_file.pdf) <http://djolof-assurance.com/?p=5618>